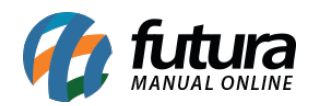

## **1 – Apresentação de desconto na tela do produto**

Nesta versão o desconto pré configurado nos produtos, também serão apresentados dentro da tela do mesmo, facilitando assim a visualização dos descontos e promoções, conforme exemplo abaixo:

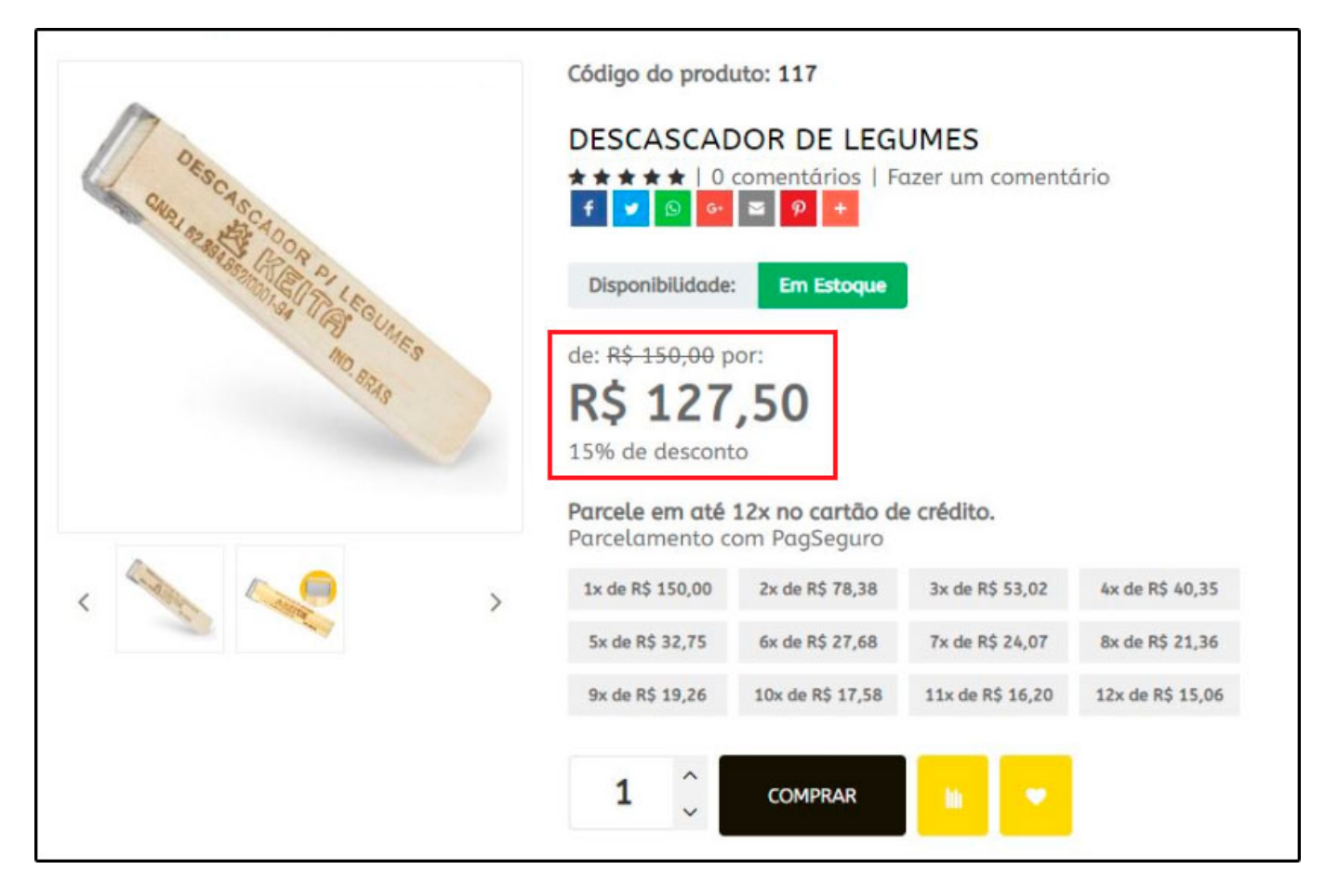

## **2 – Novo botão no Carrinho dos Produtos**

Nesta versão foi inserido um novo botão que irá remover todos os produtos inseridos no carrinho do usuário de uma única vez, facilitando assim a remoção dos itens, lembrando que esse botão também foi inserido no aplicativo *Minha Loja Virtual*, conforme mostra imagens abaixo:

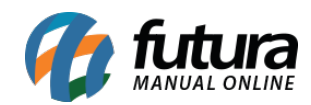

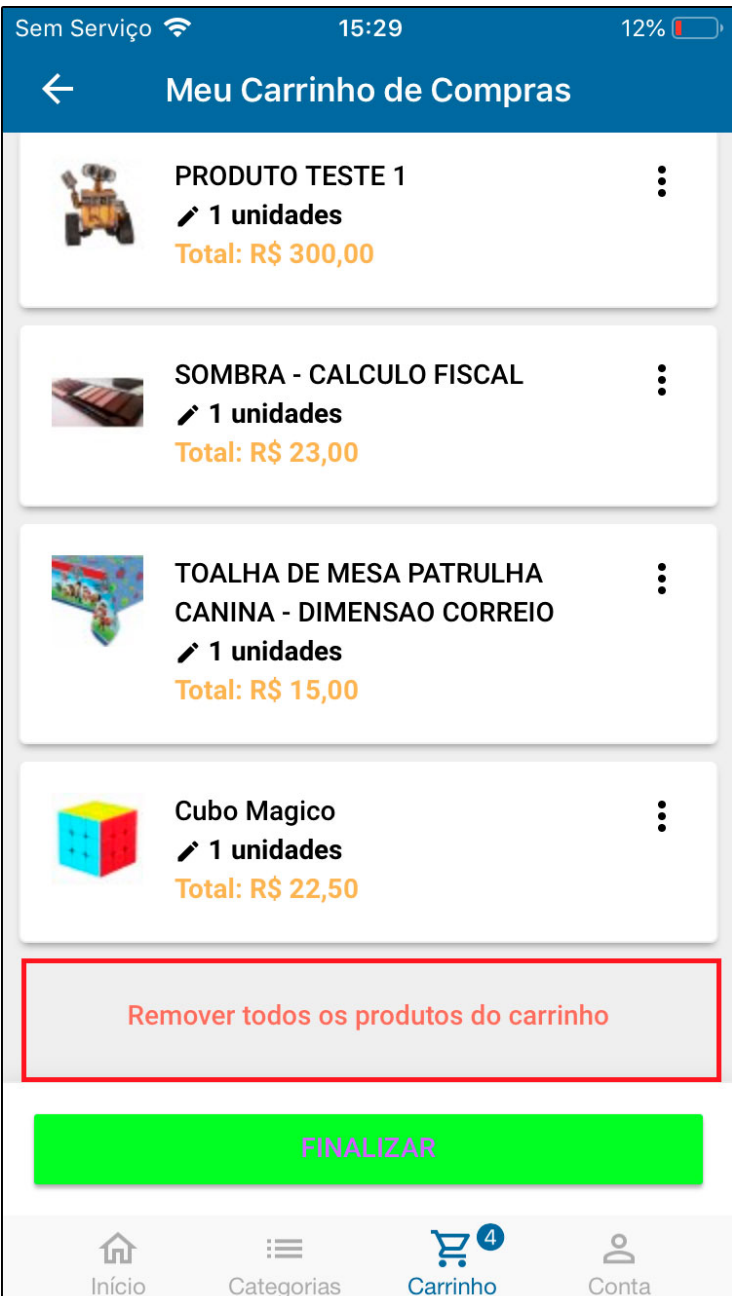

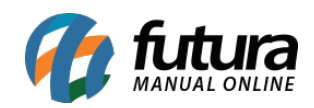

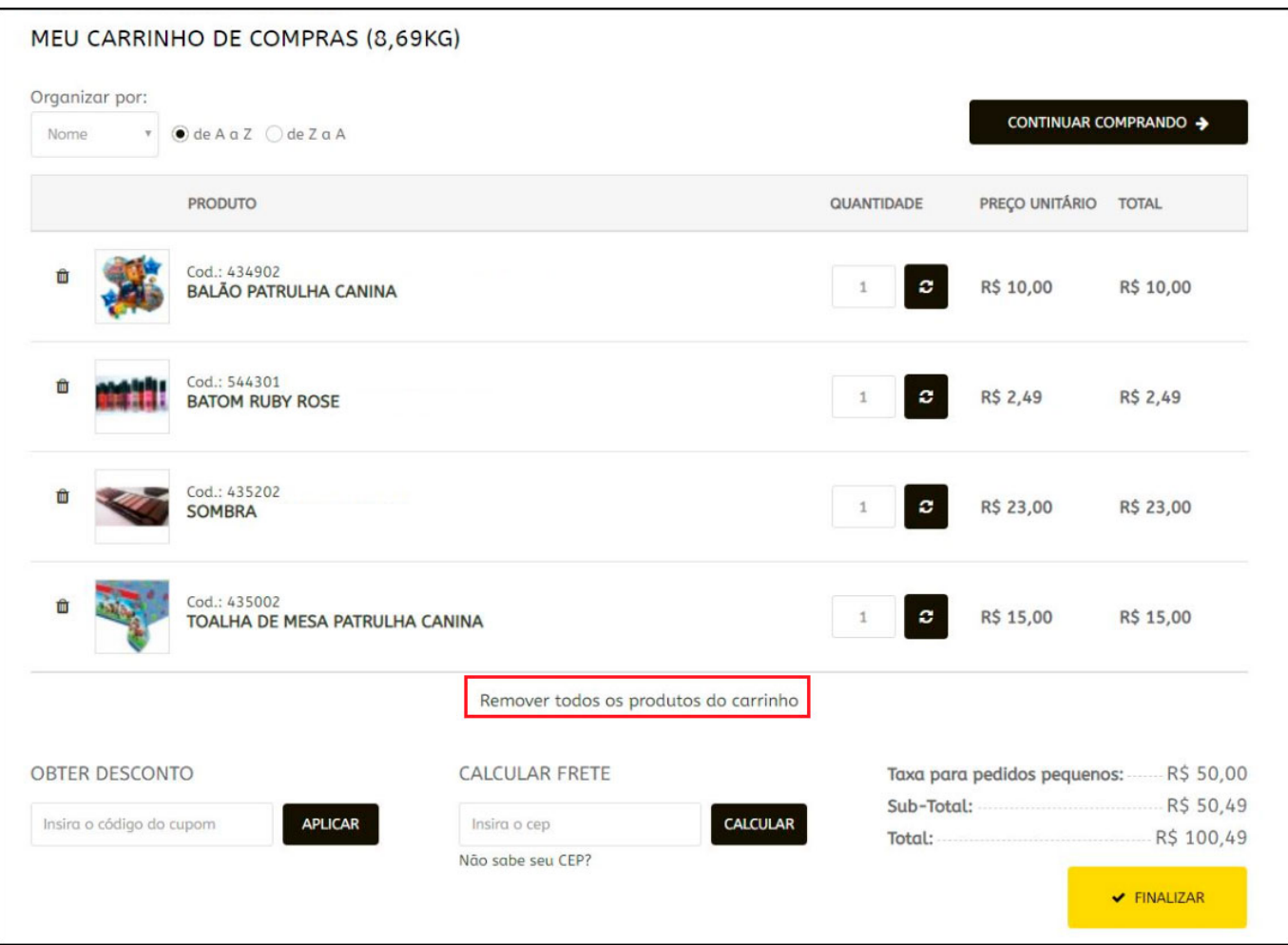

## **3 – Controle de Tarefas**

## **Caminho:** *Painel Administrativo > Extensões > Módulo > Controle de tarefas*

Este modulo foi criado para que o cliente possa configurar o tempo em que as url's deverão rodar para que as tarefas sejam executadas, conforme mostra imagem abaixo:

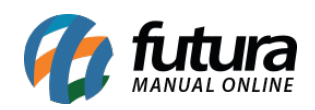

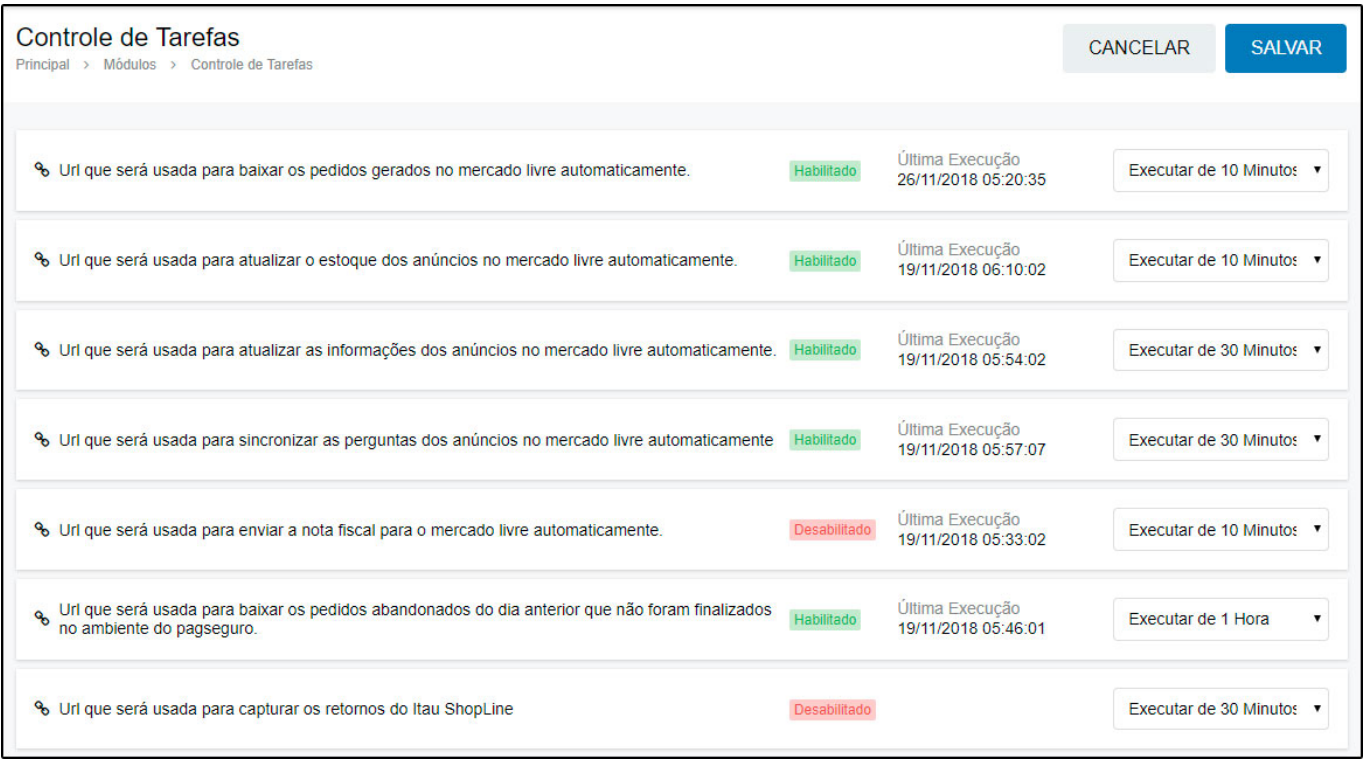